- itsFStepper
- itsFEquation
- itsEqRhs
- itsMagField
- itsCachedMagField
- itsUniformMagField
- itsOuterR
- itsBmapZOffset
- align\_in\_volume
- align\_out\_volume
- + BDSElement()
- + ~BDSElement()
- + PrepareField()
- + AlignComponent()
- BuildContainerLogicalVolume()
- SetVisAttributes()
- BuildElementMarkerLogicalVolume()
- BuildGeometry()
- PlaceComponents()
- BuildMagField()

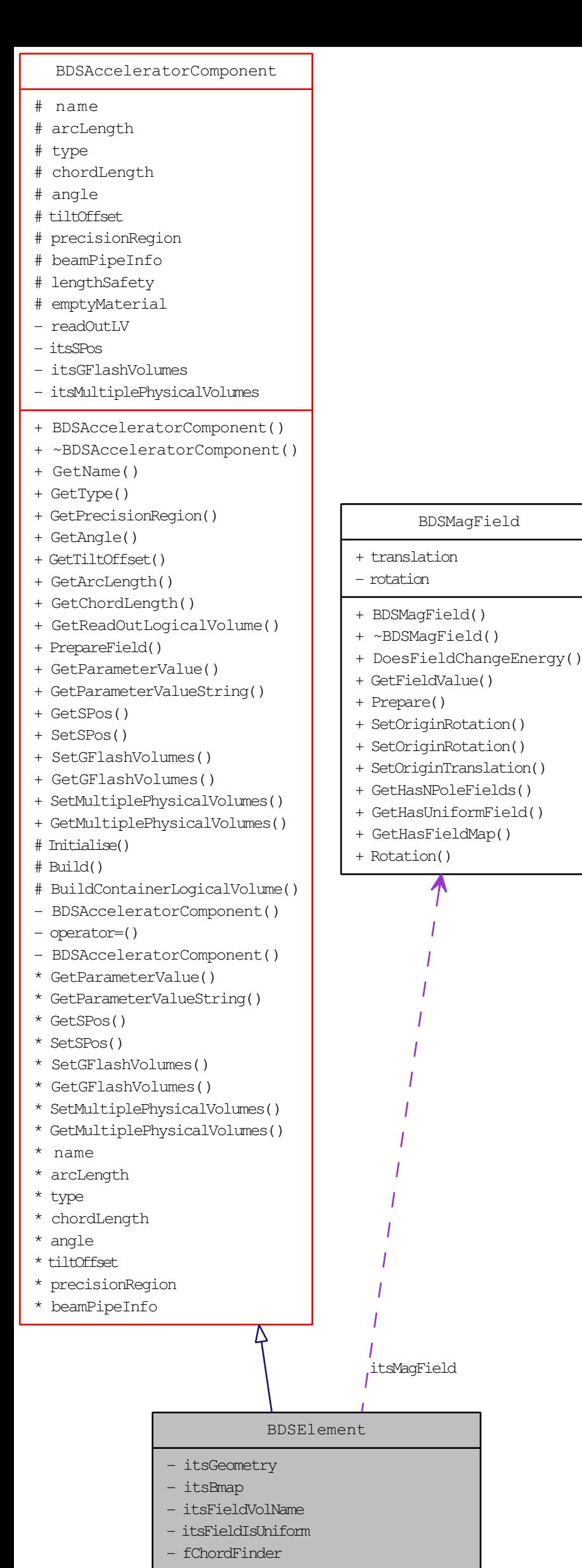